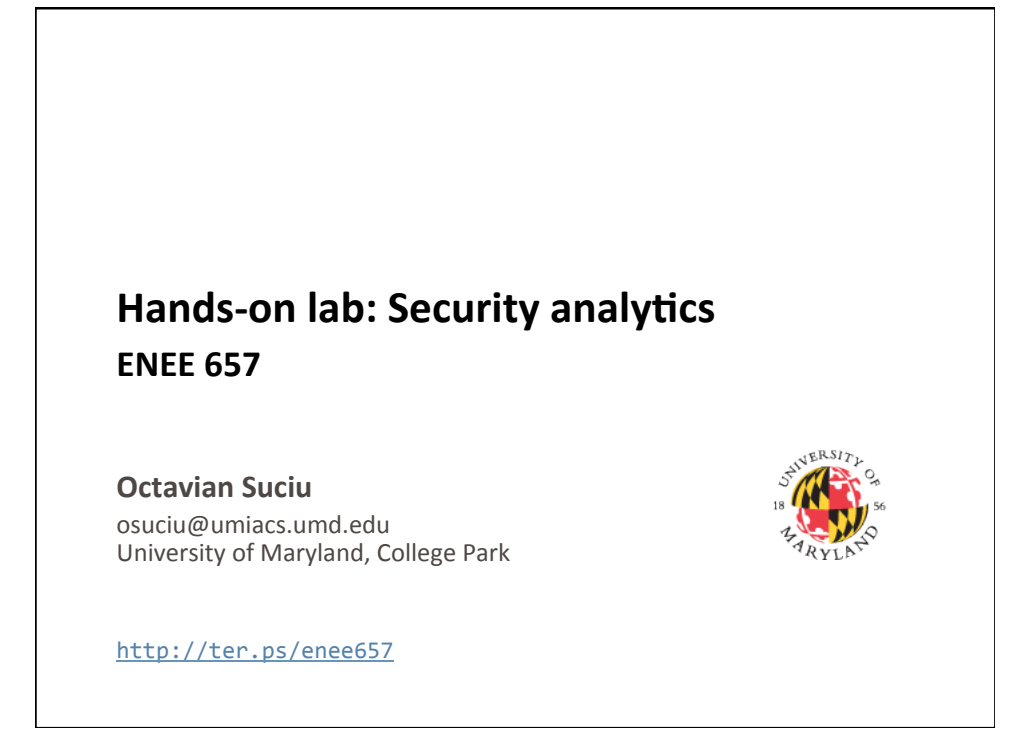

# **Today's Lecture**

- Where we've been
	- OS protection mechanisms
- Where we're going today
	- Intro to supervised learning
	- Intro to Apache Spark
	- Document Similarity
	- Hands-on: Spark
- Where we're going next
	- $-$  Homework 2 out today, due next Wednesday!
	- $-$  First paper critiques due next Monday!
	- Network security fundamentals

**2** 

**4** 

# **Homework & Paper Critique Submissions**

- Use the submit command on GRACE
	- SSH into grace.umd.edu submit <year> <semester> <college> <course> <section> <assignment> <filename> • Example: submit 2017 fall enee 657 0101 1 exploit\_1.c
	- Wrapper that performs some checks on the submission
	- /afs/glue.umd.edu/class/fall2017/enee/657/0101/bin/submit
	- For more information on GRACE: http://www.grace.umd.edu/
- For critiques, submit BibTeX files in plain text
	- No Word DOC, no RTF, no HTML!
	- Do not remove BibTeX syntax (e.g. the  $@$  sign before entries)
		- This confuses my parser and I may think that you did not submit the homework if I don't catch the error!
	- Submission deadline: at noon one week before class
		- Example: critiques for Mon 09/25 papers **due Mon 09/18**

### Predicting which papayas are tasty

- You arrive in a small Pacific island. Papayas are an important ingredient here.
- You don't know how papayas taste like, but you want to be able to pick tasty papayas from the market.
- You taste a lot of papayas and record a part of their features: softness and color.
- Based on these features, you want to predict which (new) papayas from the market are tasty.
- Supervised learning aims to solve this!

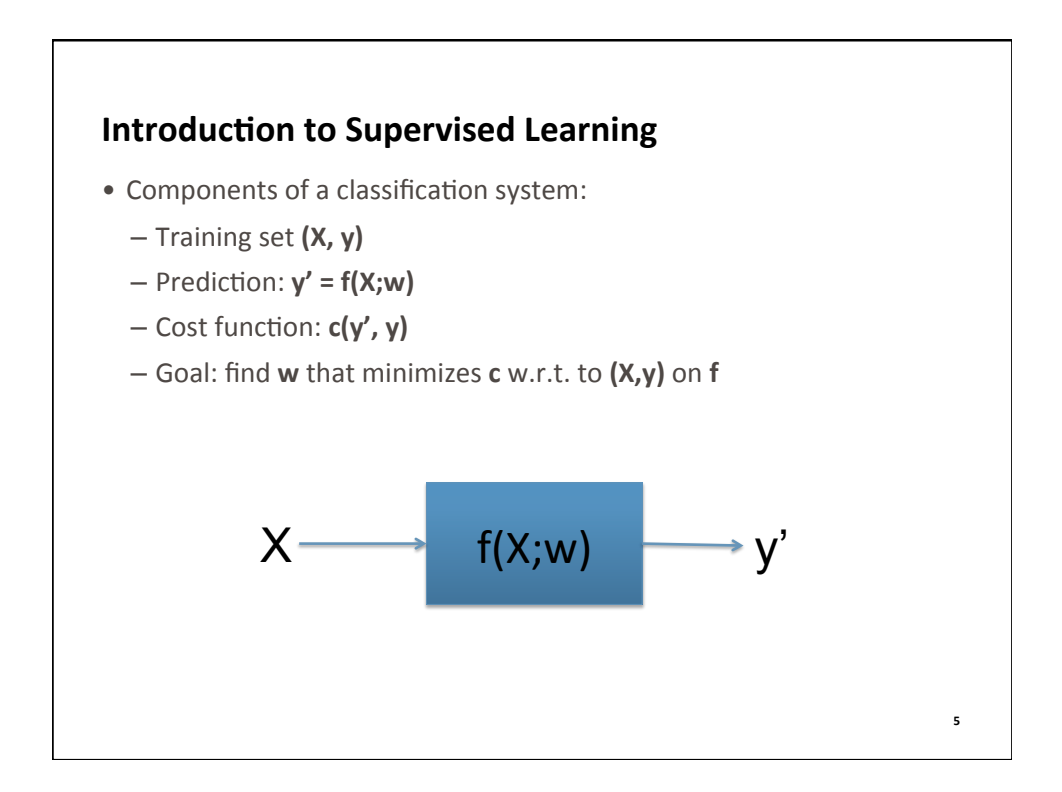

# **Supervised Learning in Context**

- Training set  $(X, y)$ 
	- $-$  If y is unknown  $\rightarrow$  unsupervised learning
	- $-$  If y is categorical  $\rightarrow$  classification
		- If y is binary  $\rightarrow$  detection
	- $-$  If y is continuous  $\rightarrow$  regression

**6** 

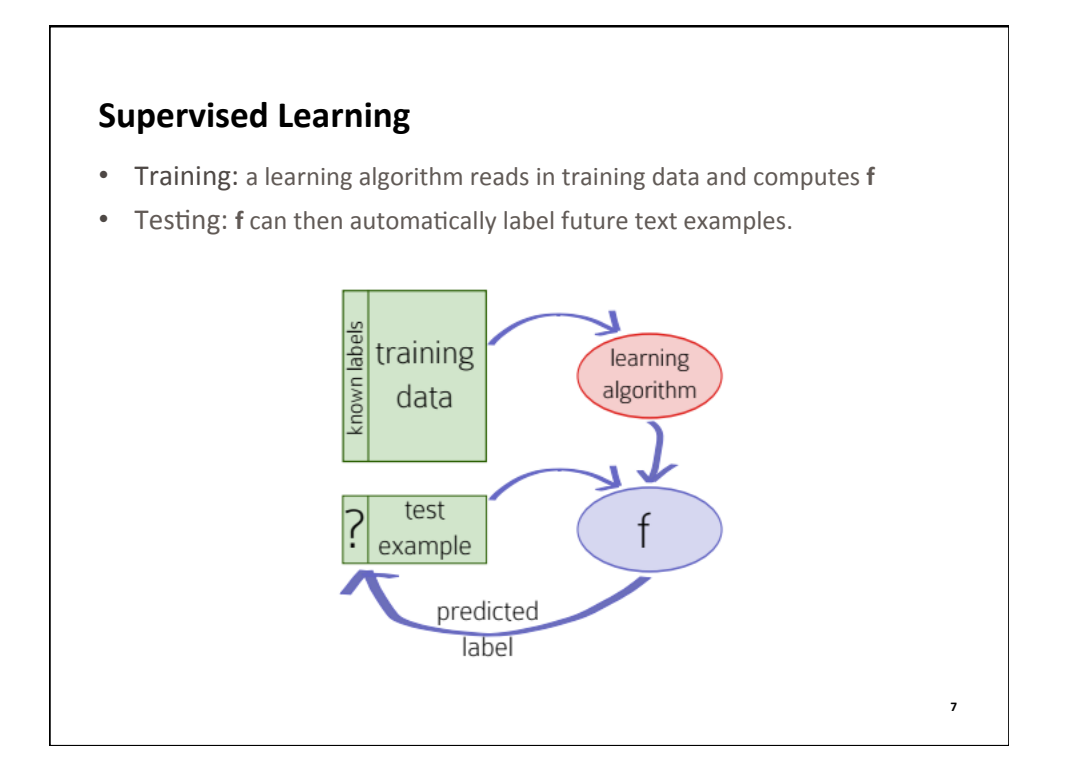

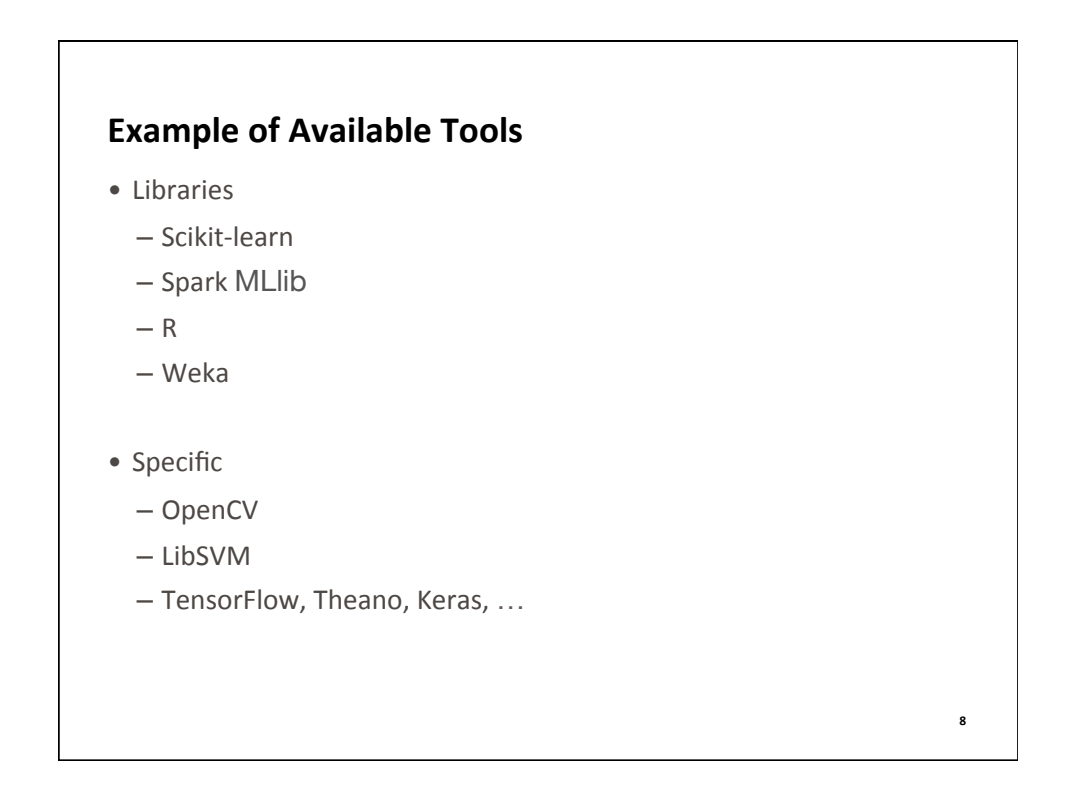

# **Popular Classification Techniques**

- Logistic regression
- Naïve Bayes
- SVM
- Decision trees

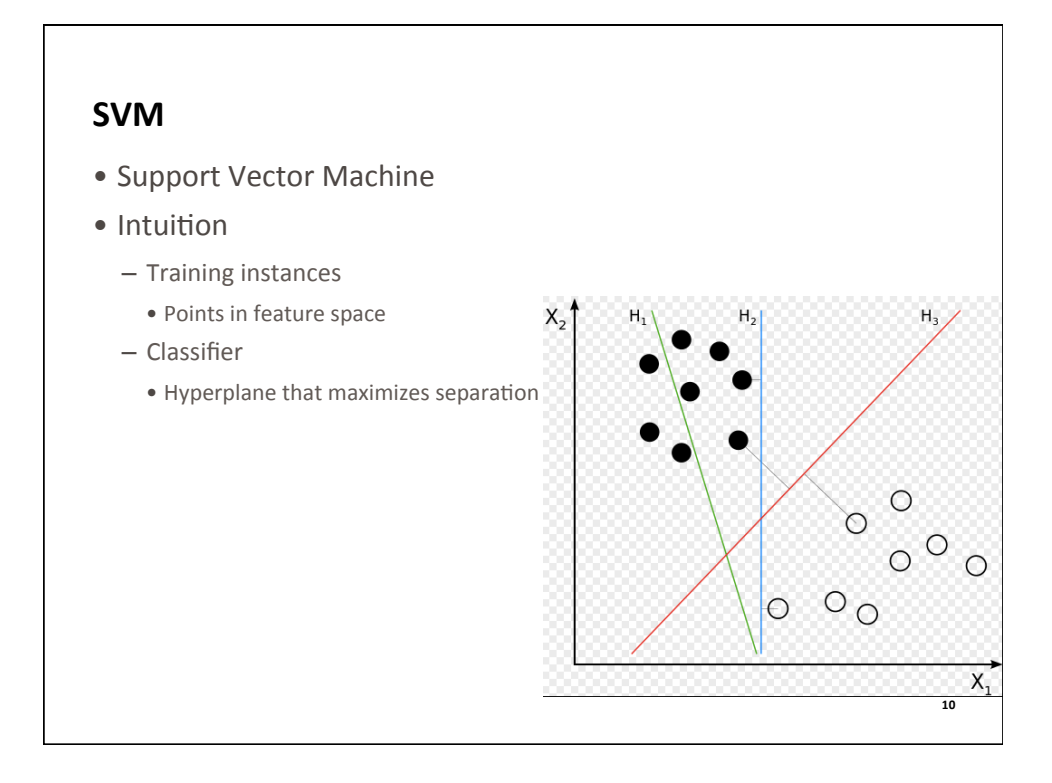

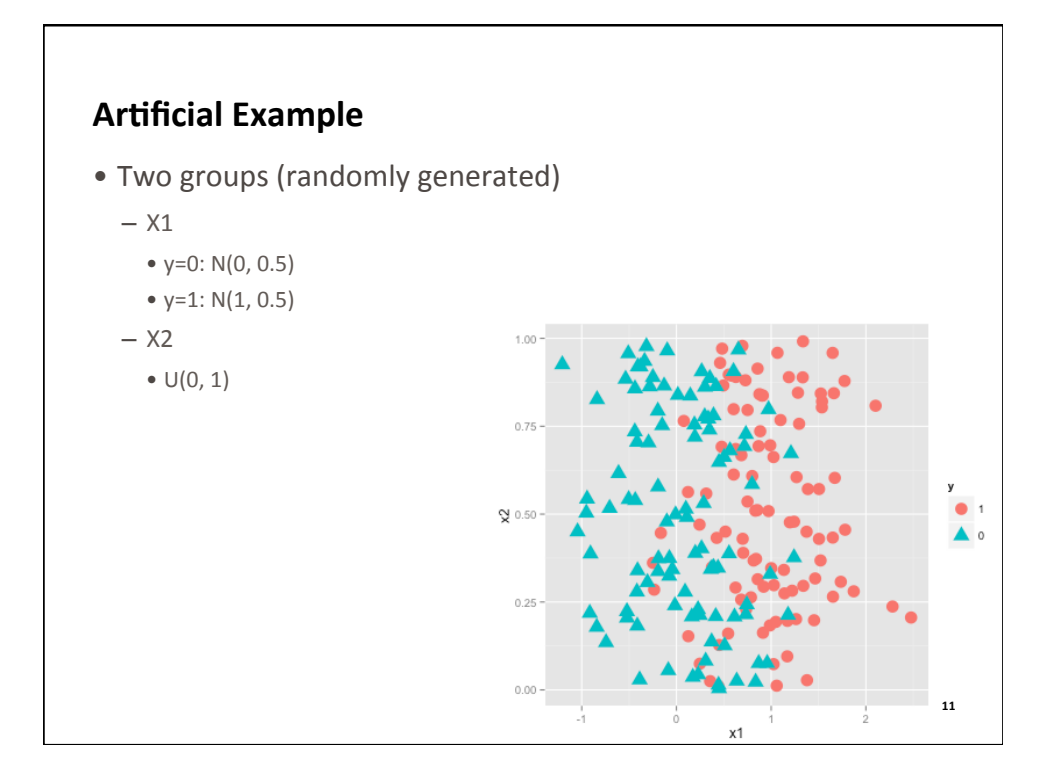

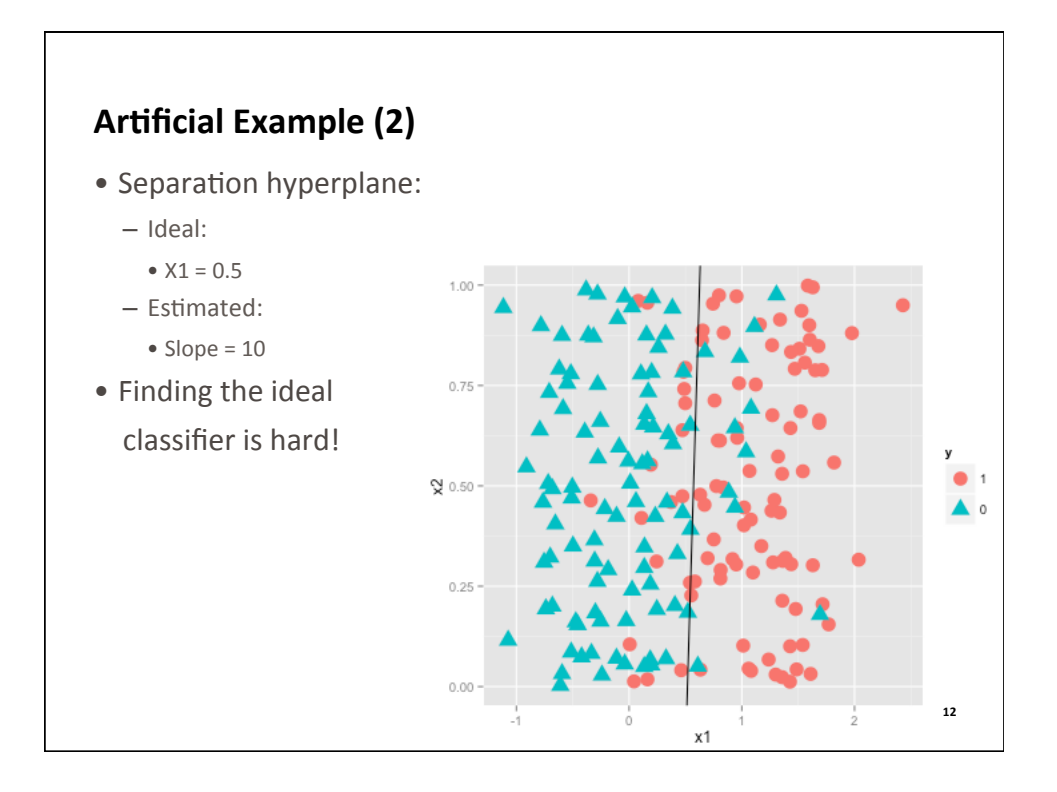

**14** 

## **Implementation**

- Steps
	- 1. Extract features
	- 2. Select model and classifier
	- 3. Select features
	- 4. Train the model
	- 5. Evaluate the performance
	- 6. Test on unlabeled examples

#### **Feature Extraction** • Detecting malicious Android apps </>
</>
<u></>
Zxml</u> version="1.0" encoding="utf-8"</>>> <manifest xmlns:android="http://schemas.android.com/apk/res/android" package="org.sergez.splayer" android:versionCode="37" android:versionName="2.1"> <uses-sdk android:minSdkVersion="8" android:targetSdkVersion="19"/> <uses-permission android:name="android.permission.READ\_EXTERNAL\_STORAGE"/> <application android:icon="@drawable/ic\_launcher" android:label="@string/app\_name" android: debuggable="false" > <activity android:name=".activity.SimplePlayerActivity"<br>android:label="@string/app\_name" android:theme="@style/Theme.Sherlock"> ntent-filter> <action android:name="android.intent.action.MAIN"/> <category android:name="android.intent.category.LAUNCHER"/> </intent-filter> </activity> <service android:name=".service.SimplePlayerService" android:enabled="true"/> </application>  $<$ /manifest>

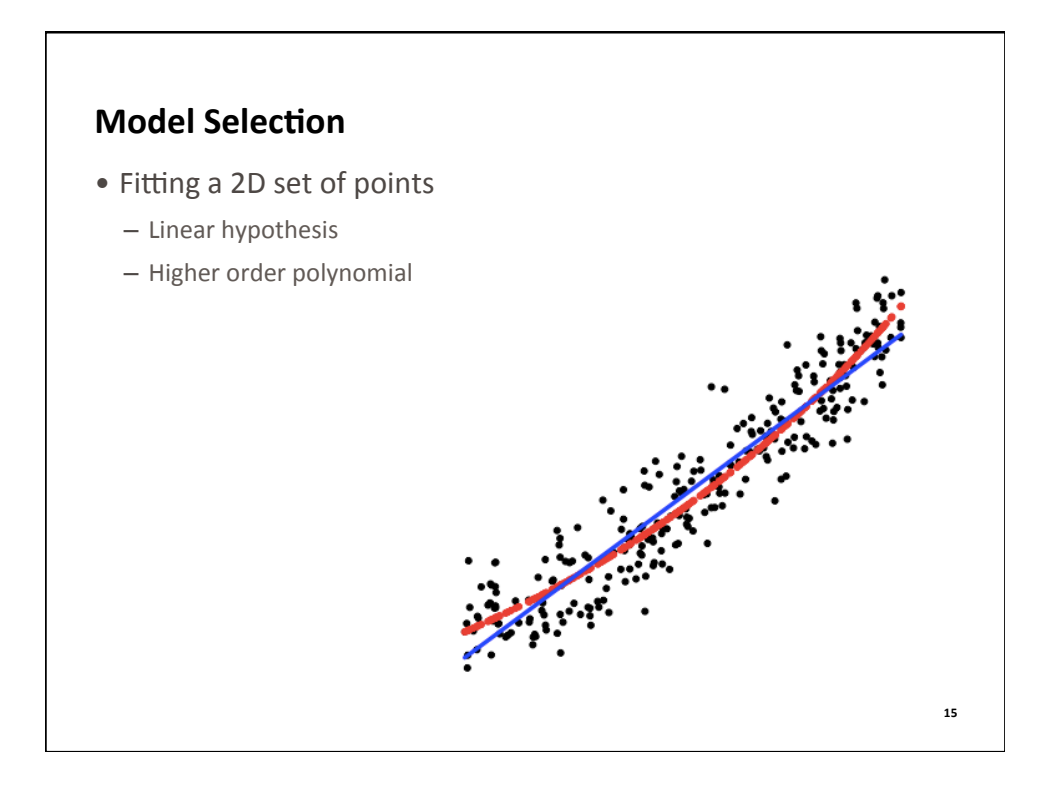

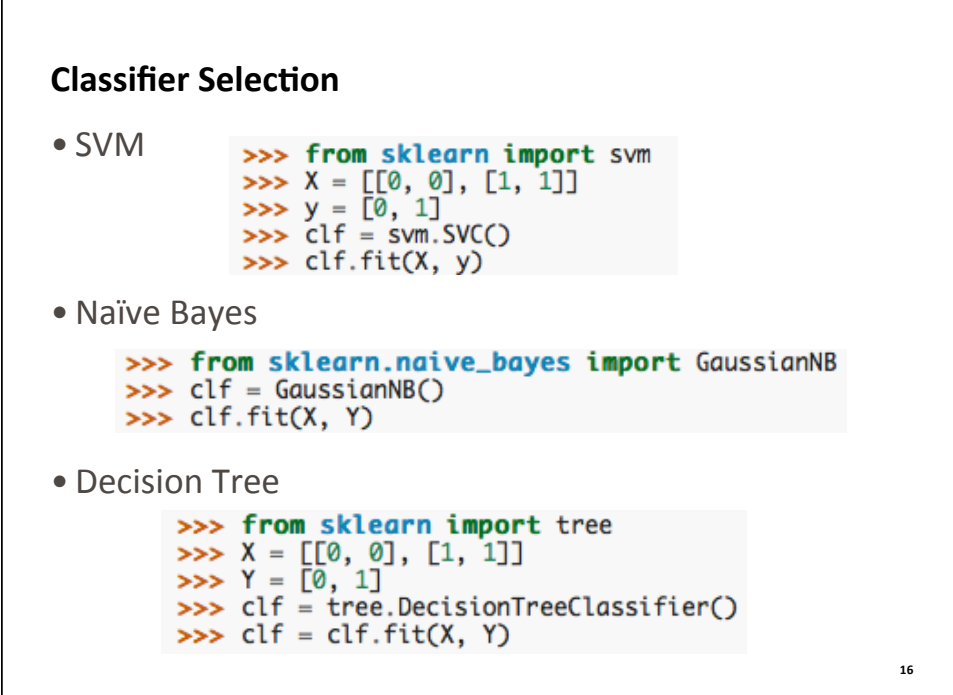

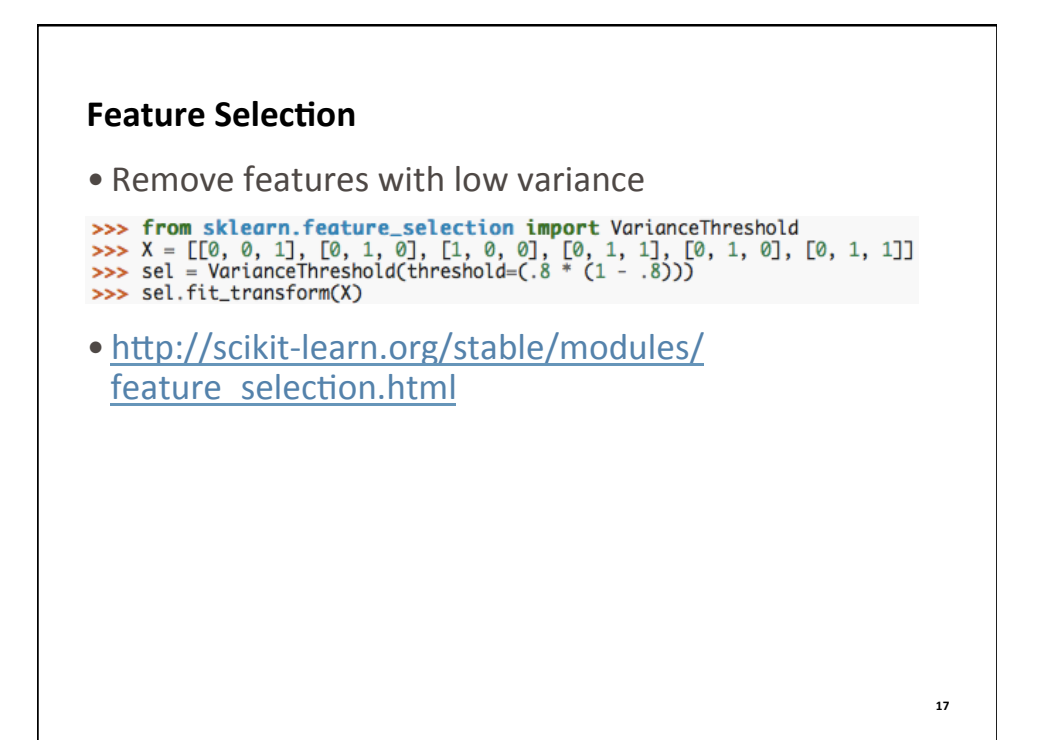

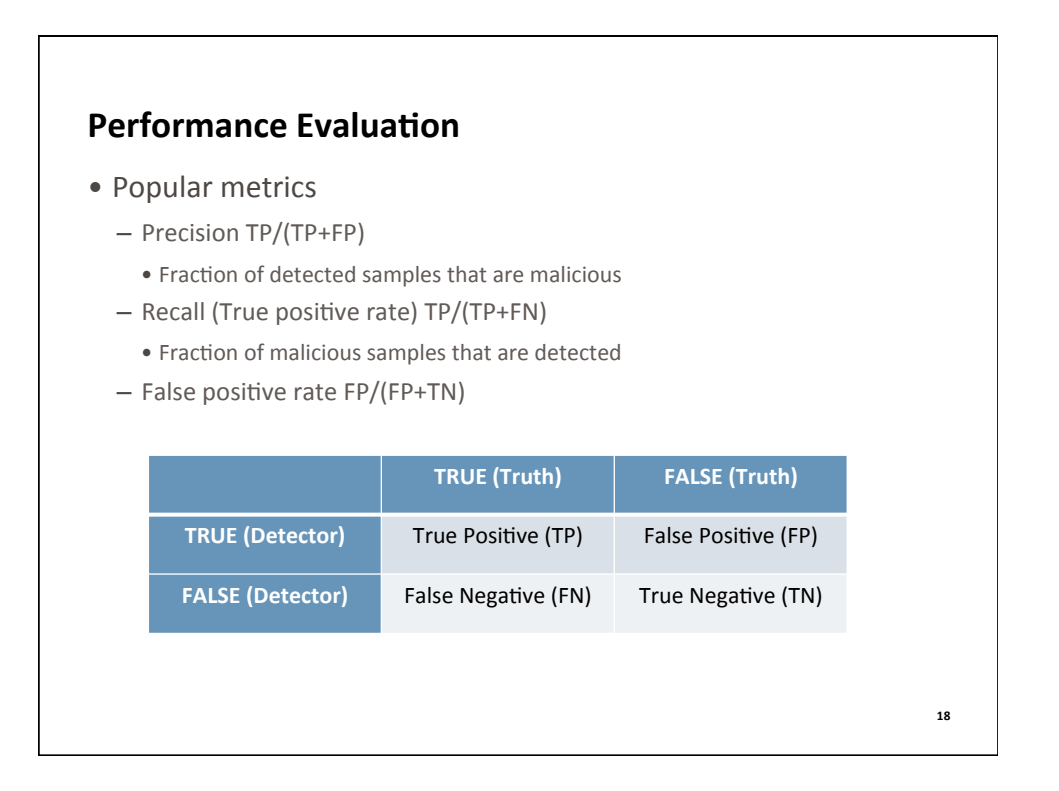

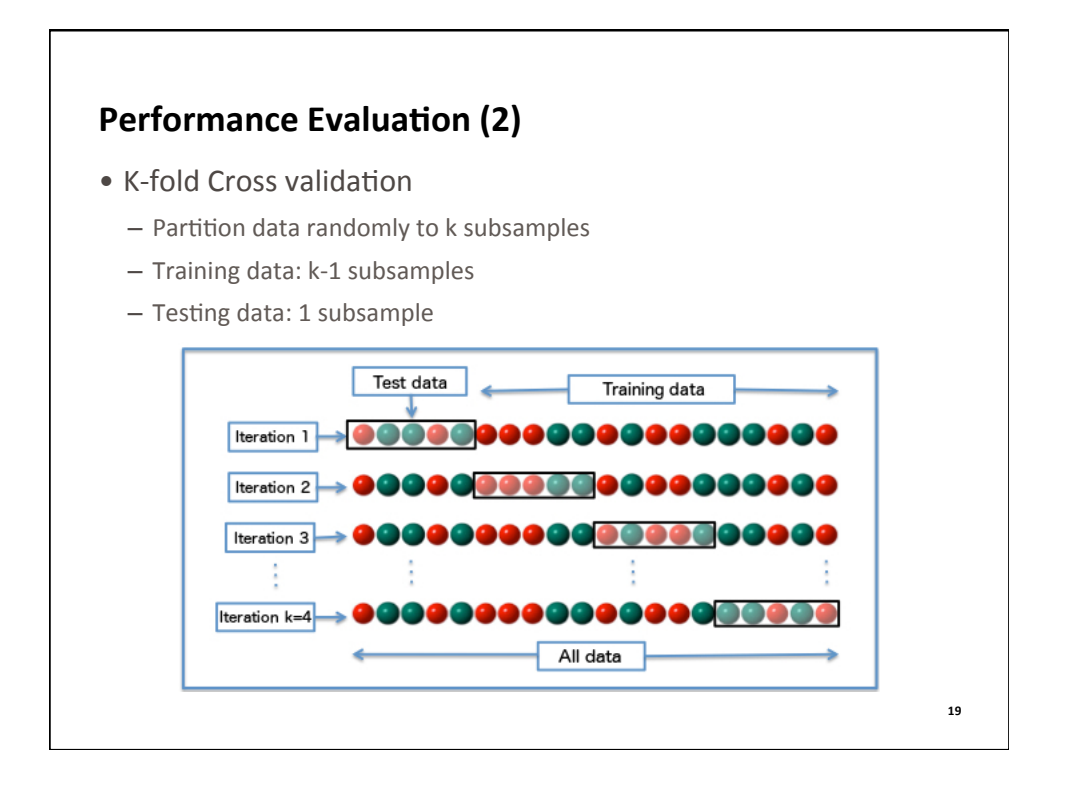

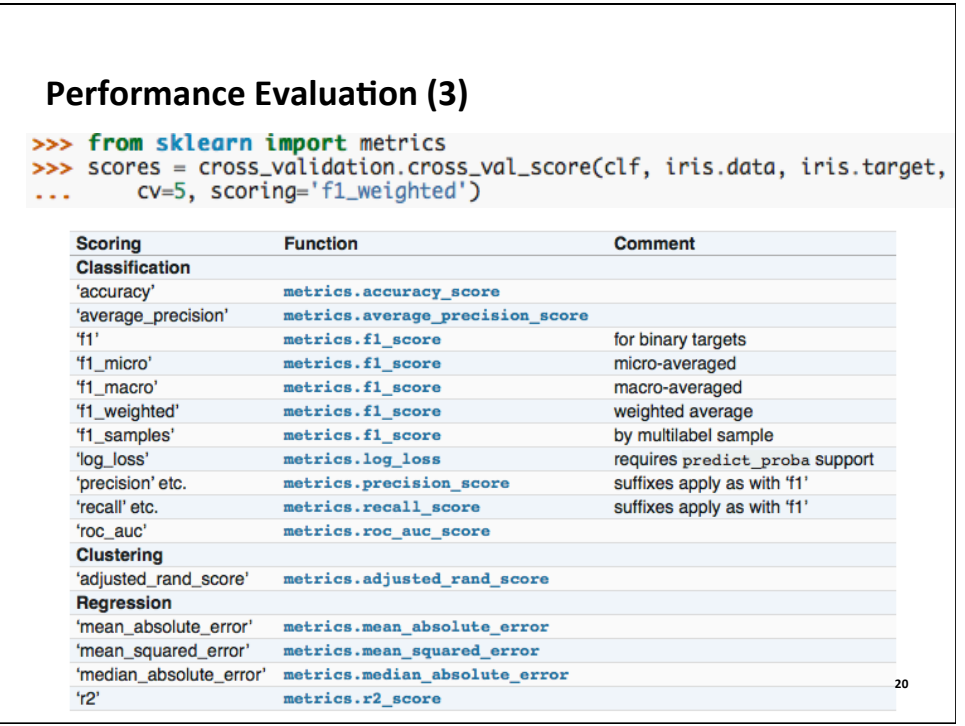

# **Apache Spark**

- Framework for processing large volumes of data
- Based on the Map/Reduce paradigm
- Architecture based on Driver & Workers
	- O Driver sends computation to the workers
	- $\odot$  Workers compute & report to the Driver for synchronization
- Primitive: Resilient Distributed Datasets RDDs
- All workers execute the same task

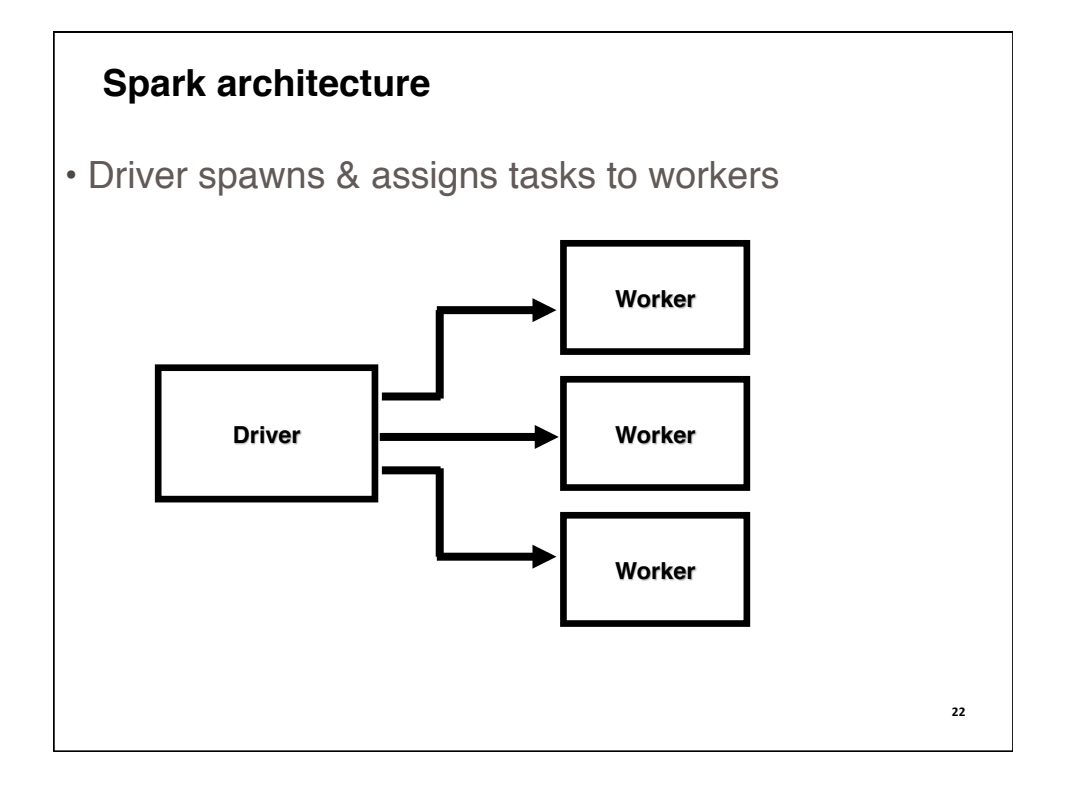

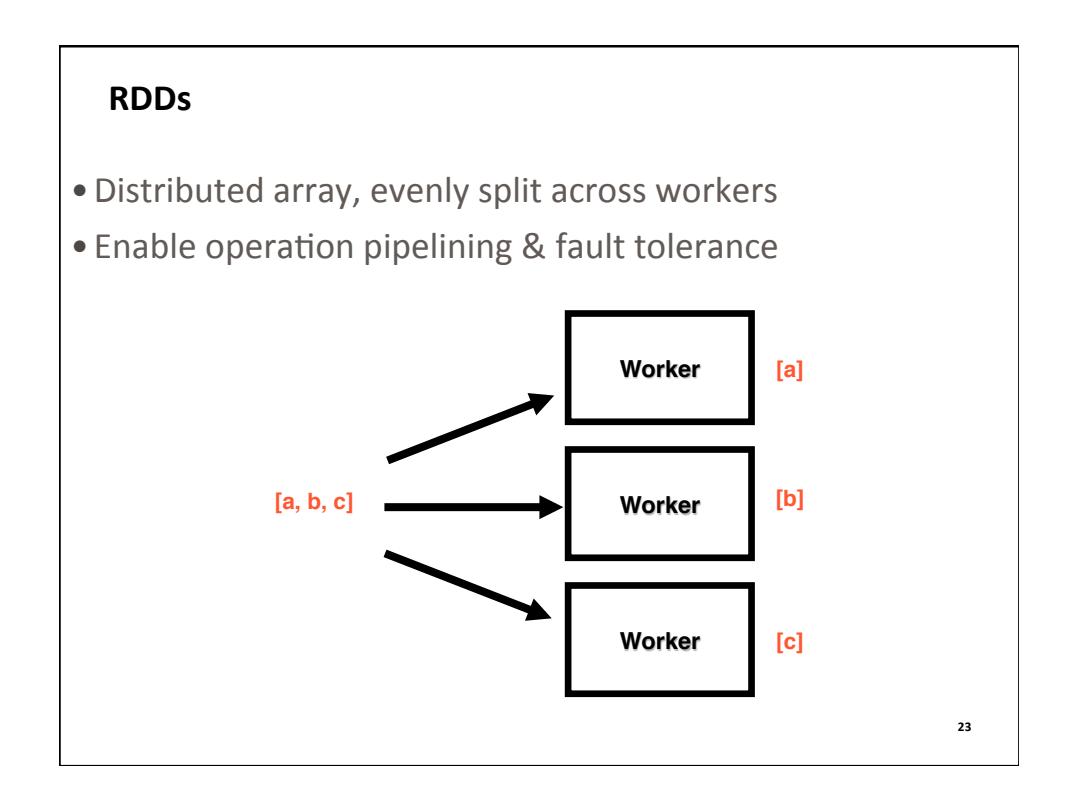

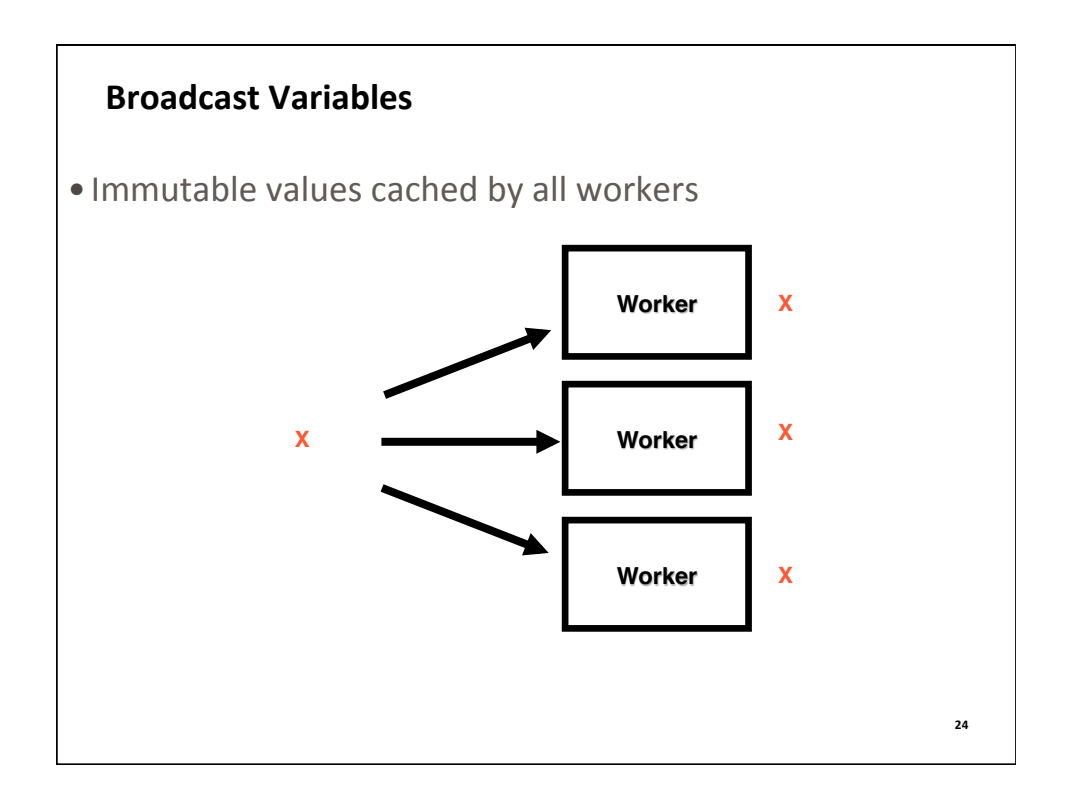

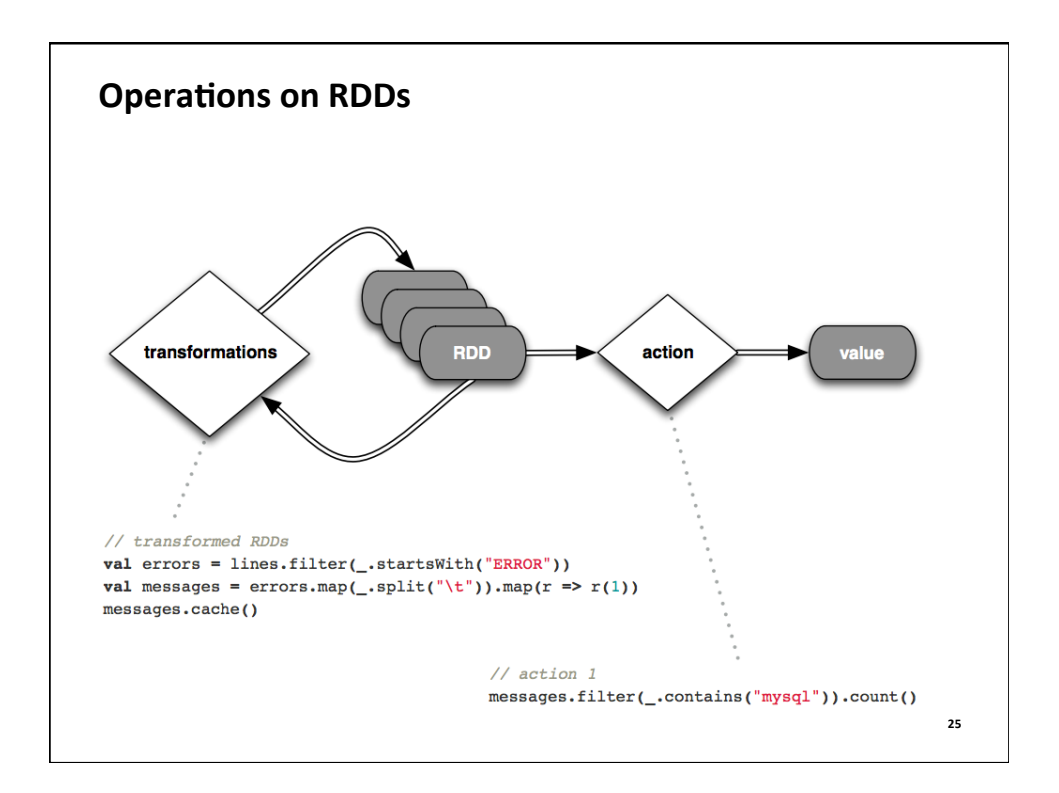

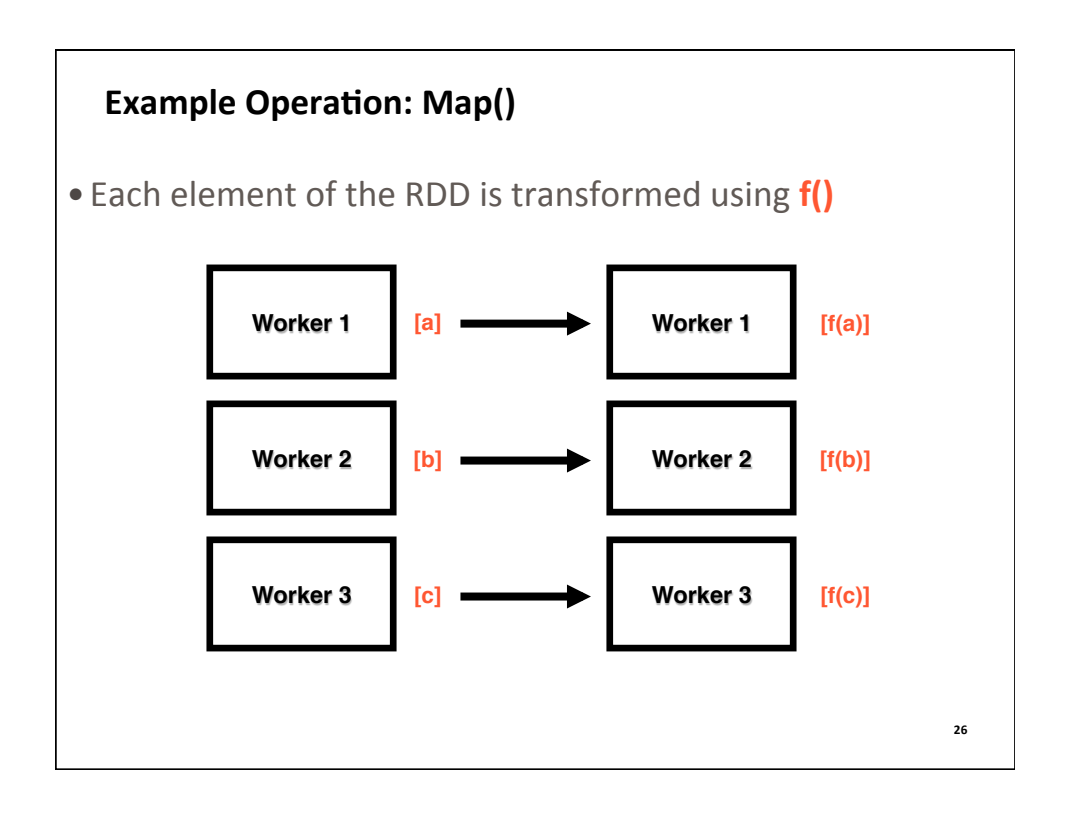

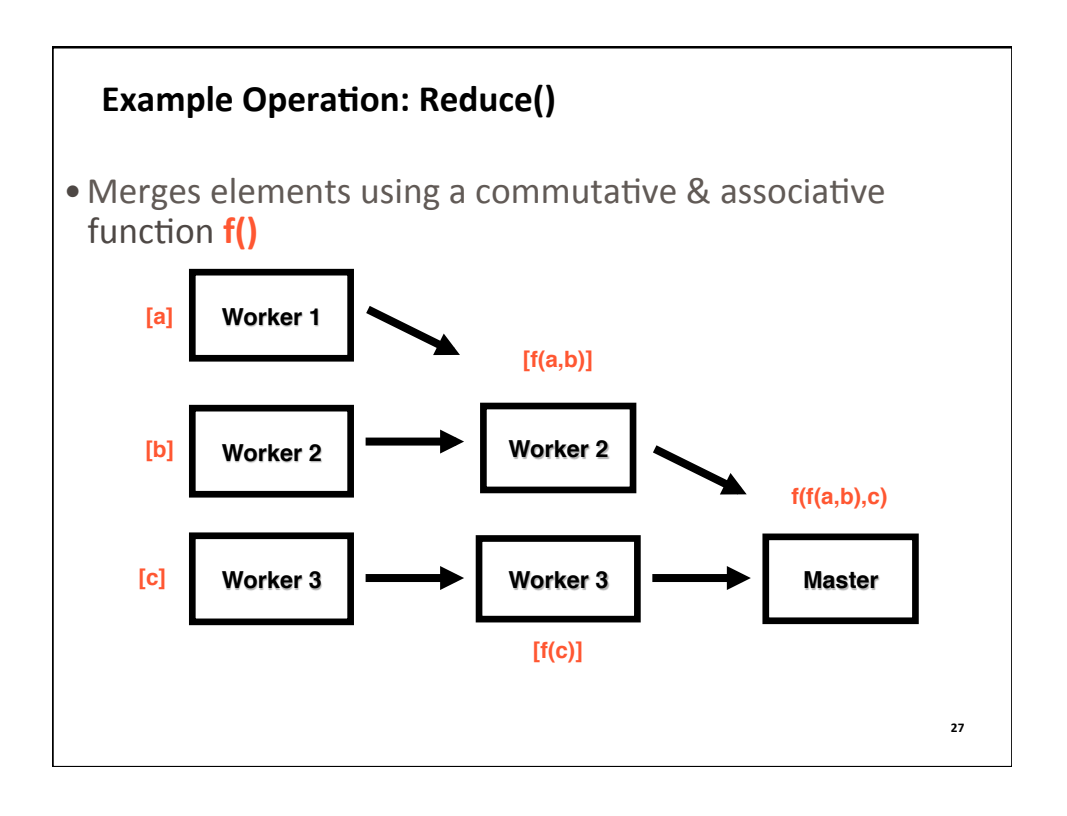

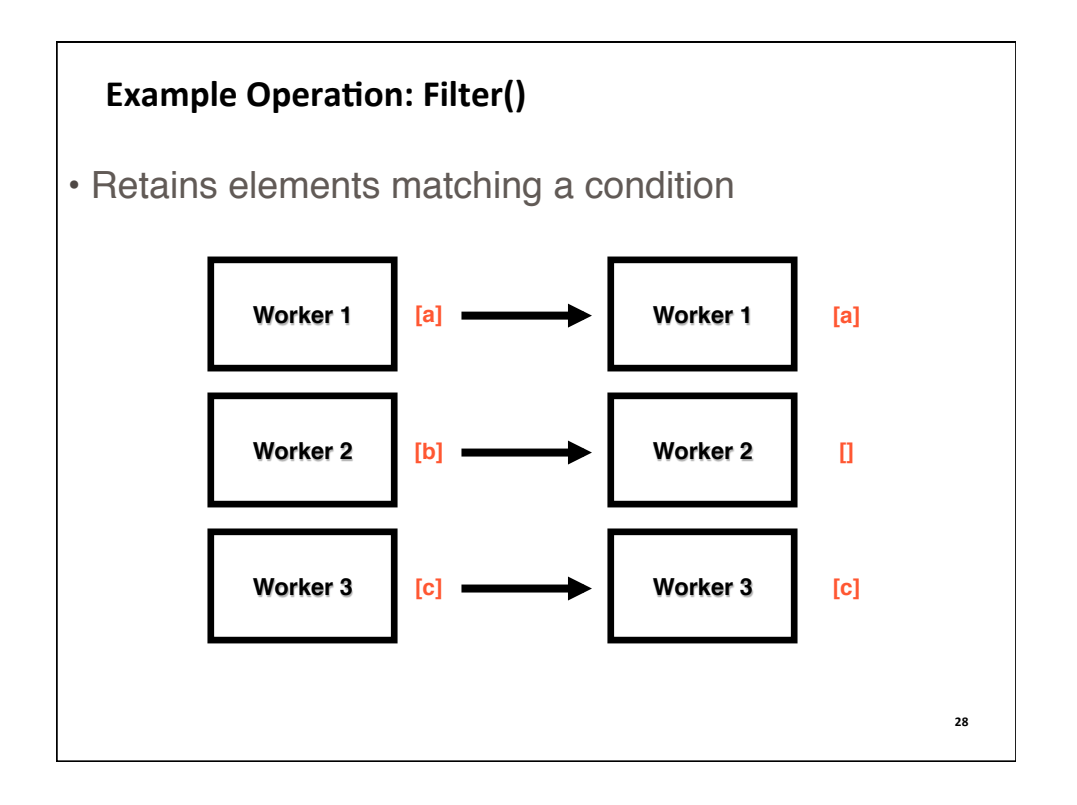

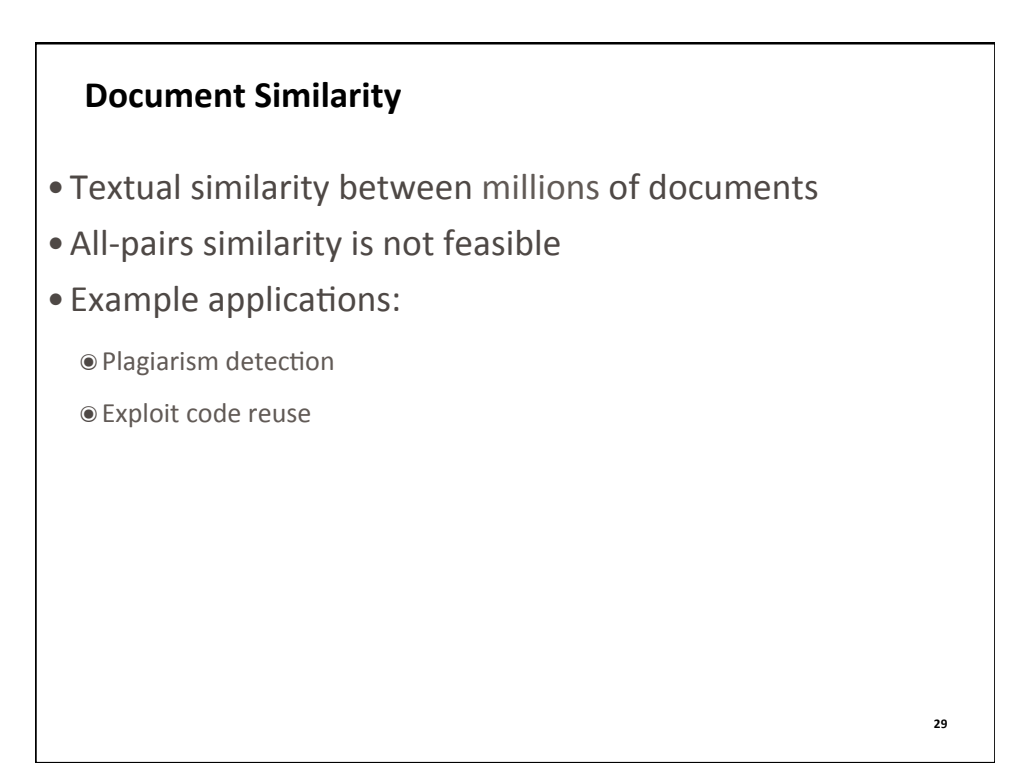

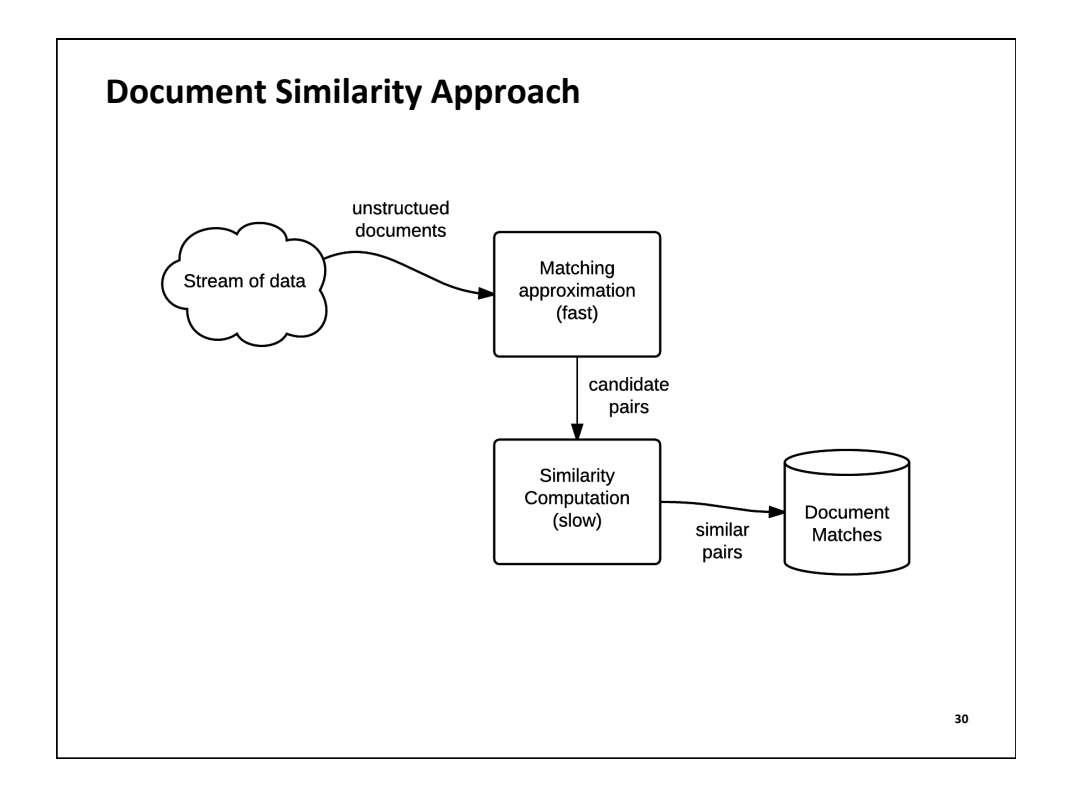

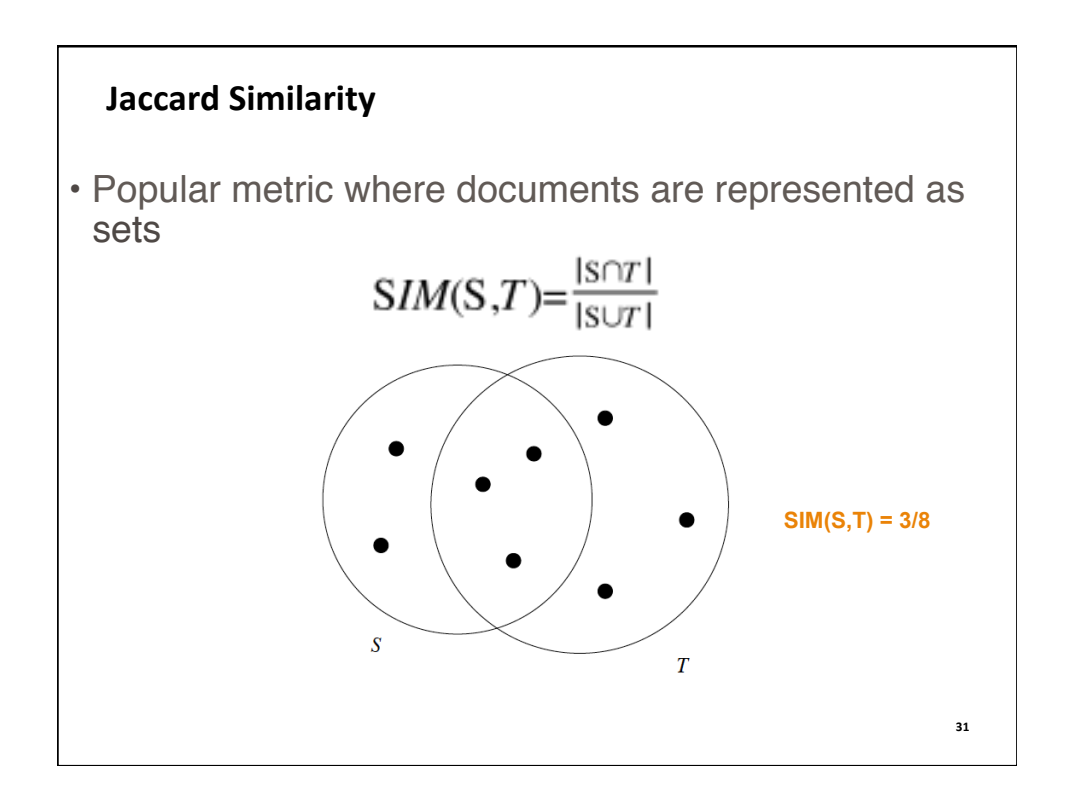

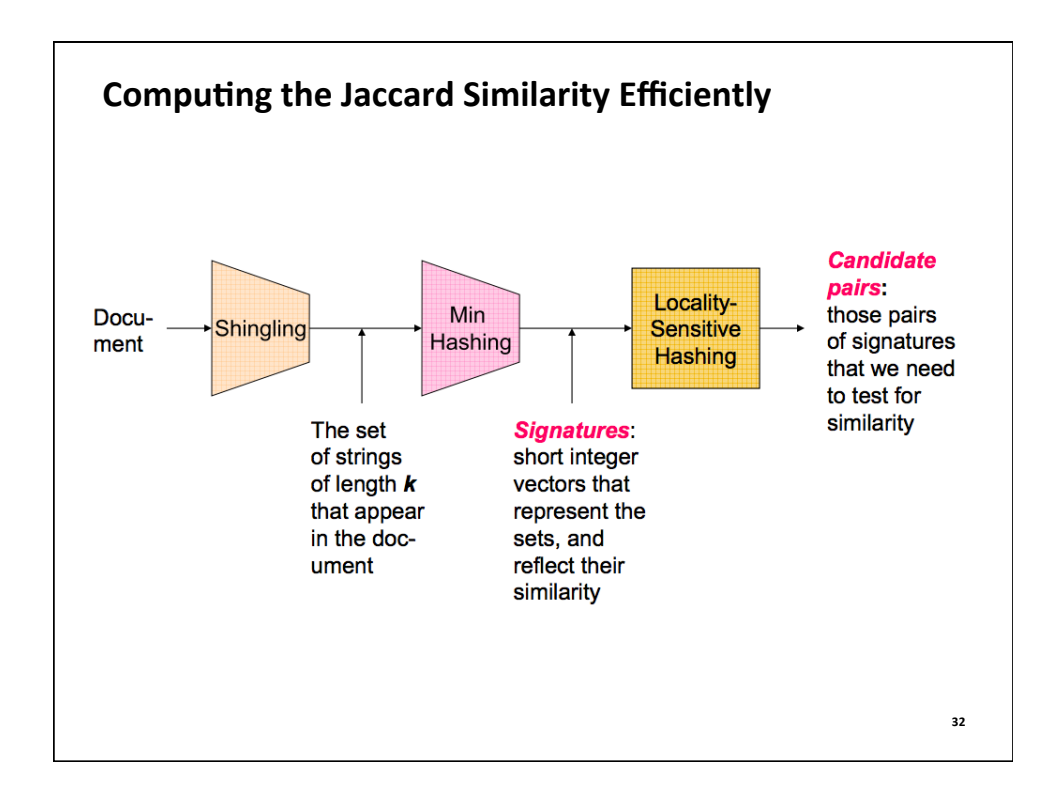

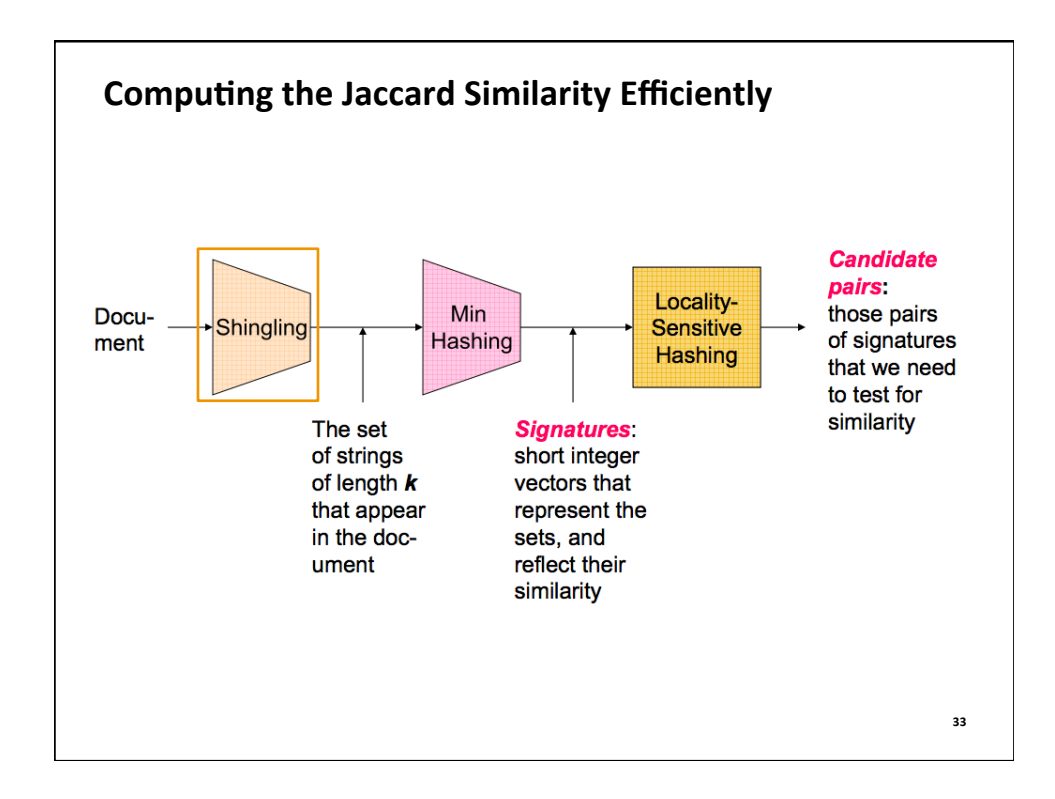

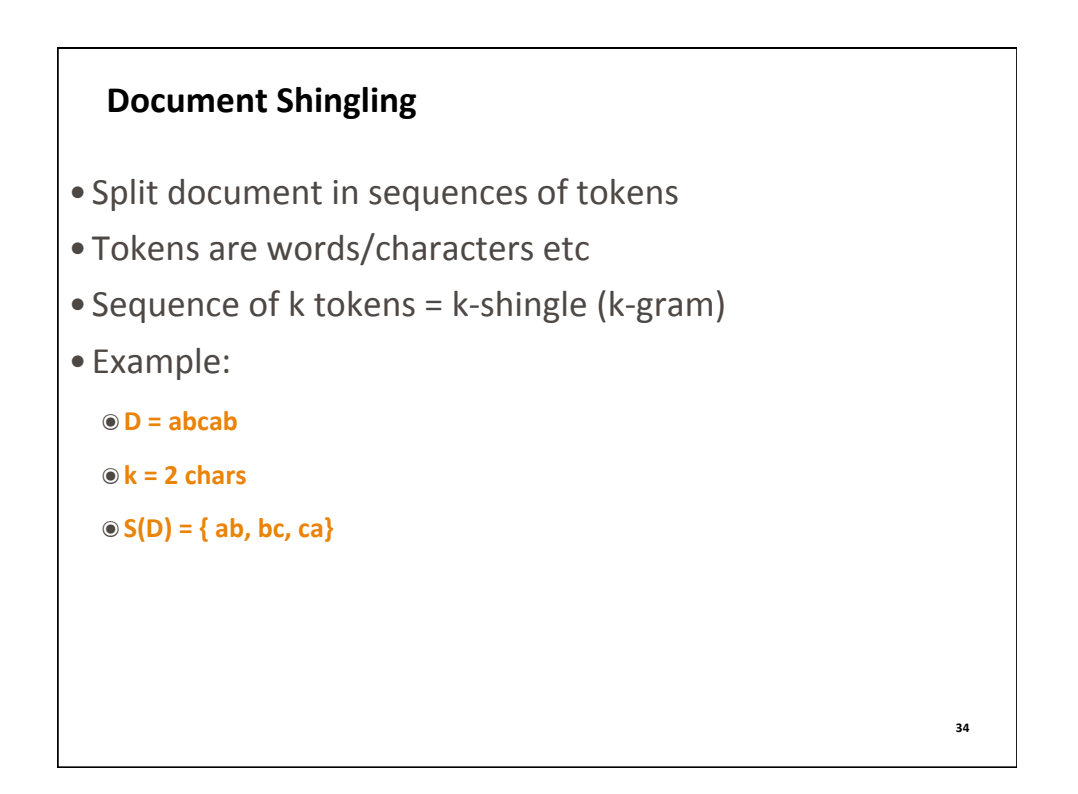

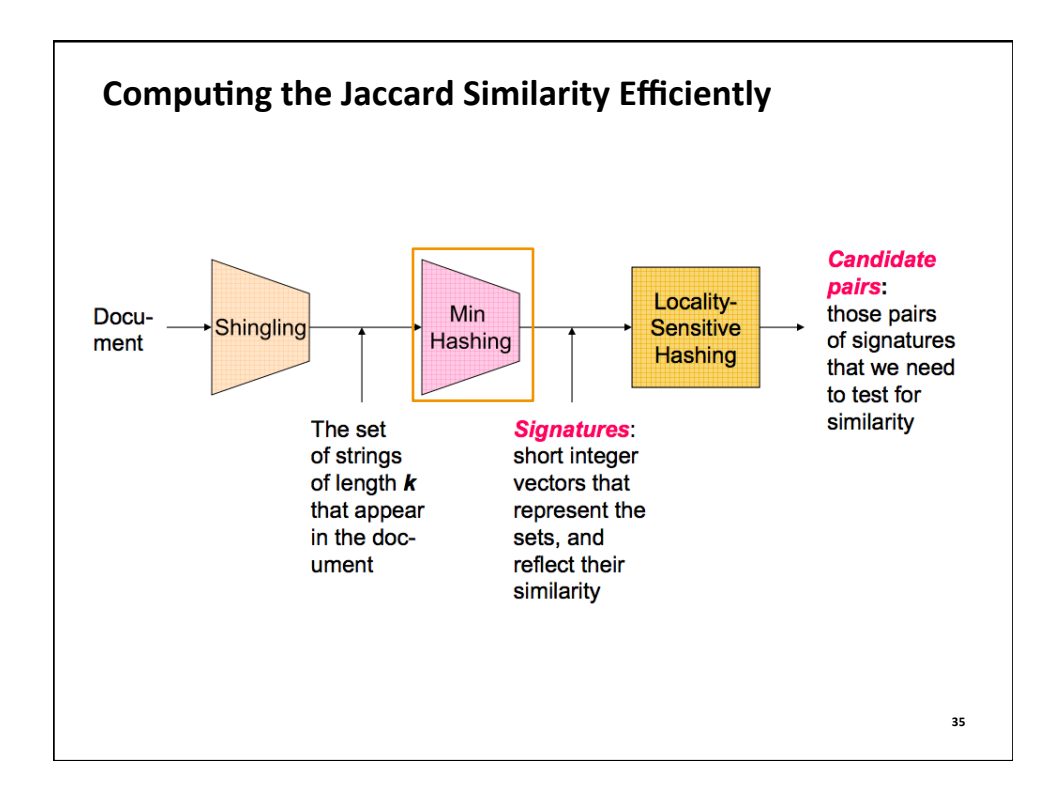

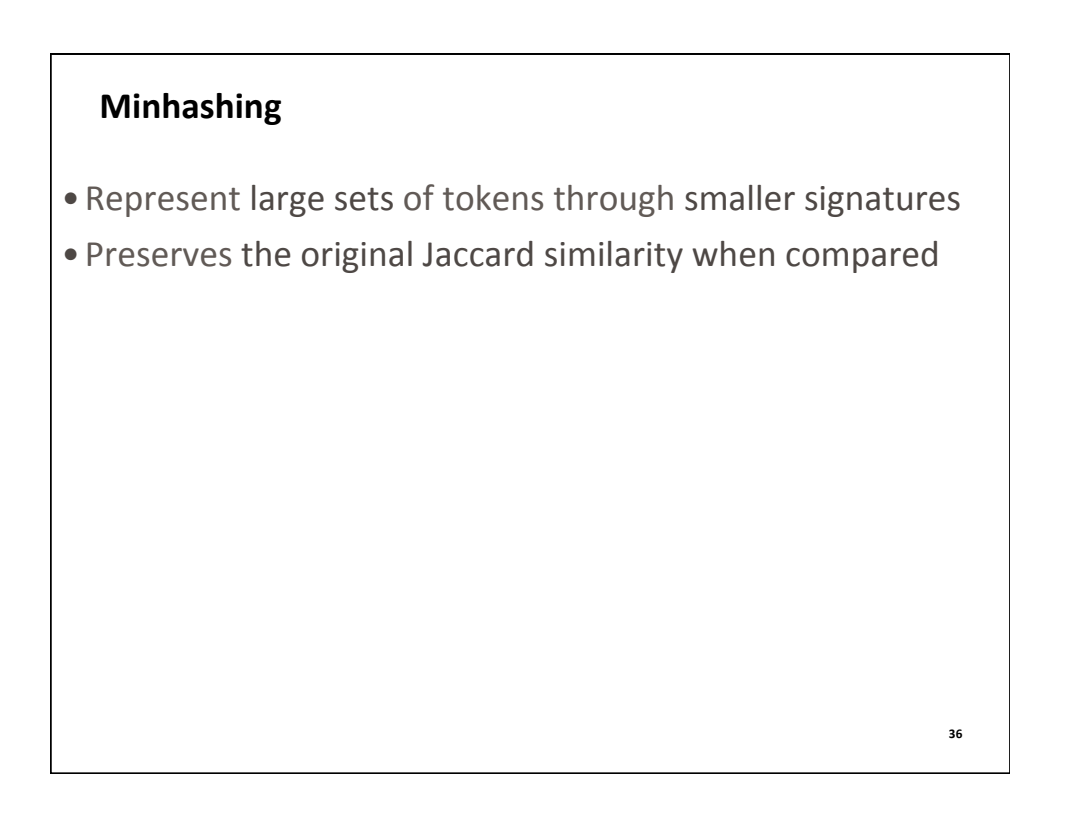

# **Computing the minhash (1)**

• Characteristic matrix:

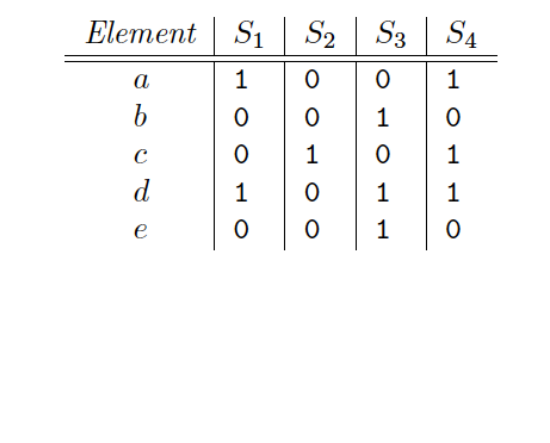

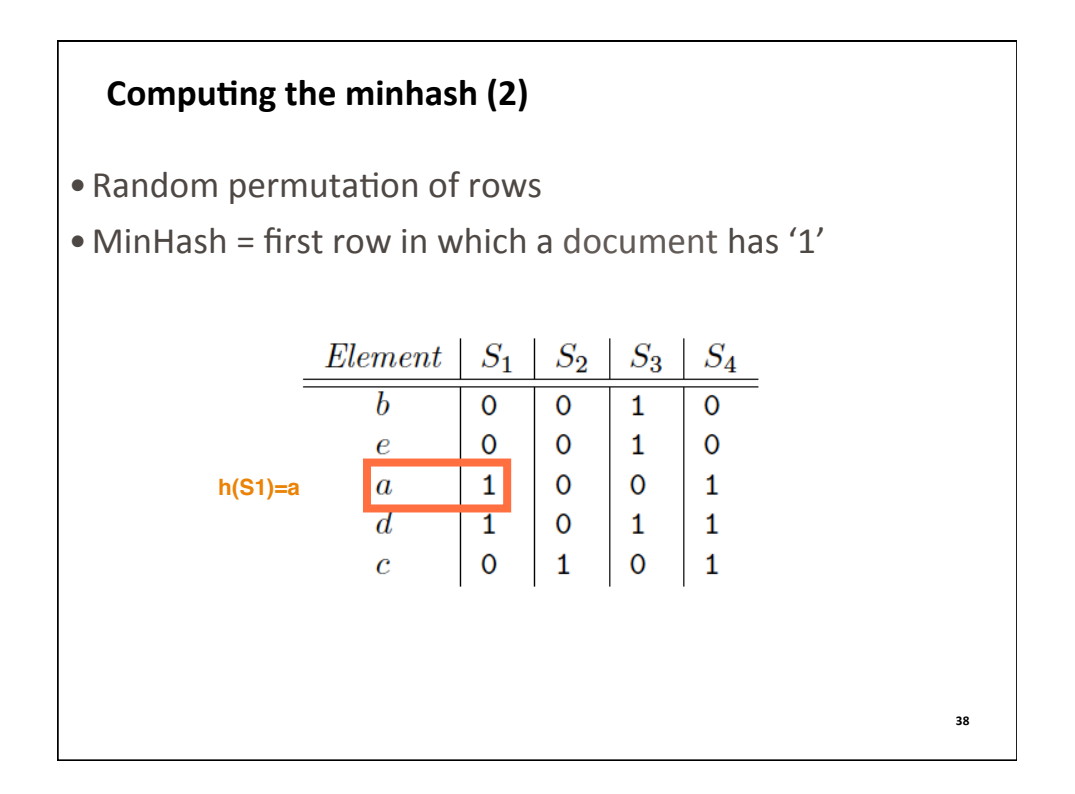

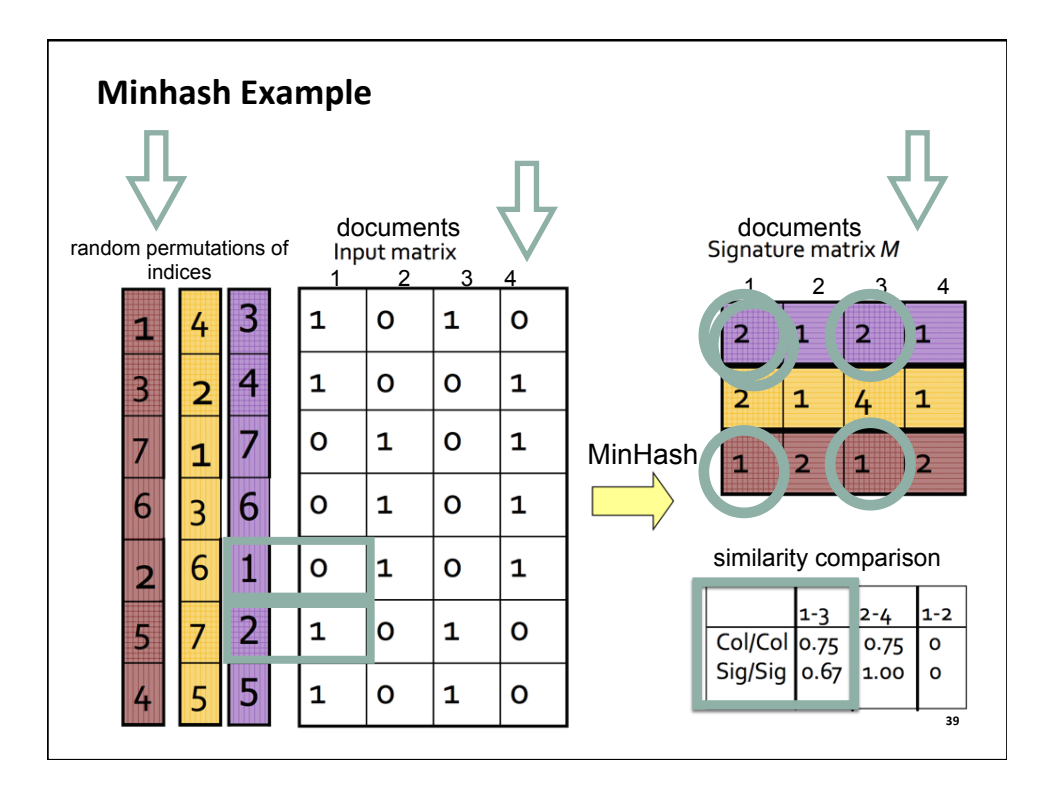

# • Probability that  $h(D1) = h(D2) \sim SIM(D1, D2)$ **Minhash Property 40**

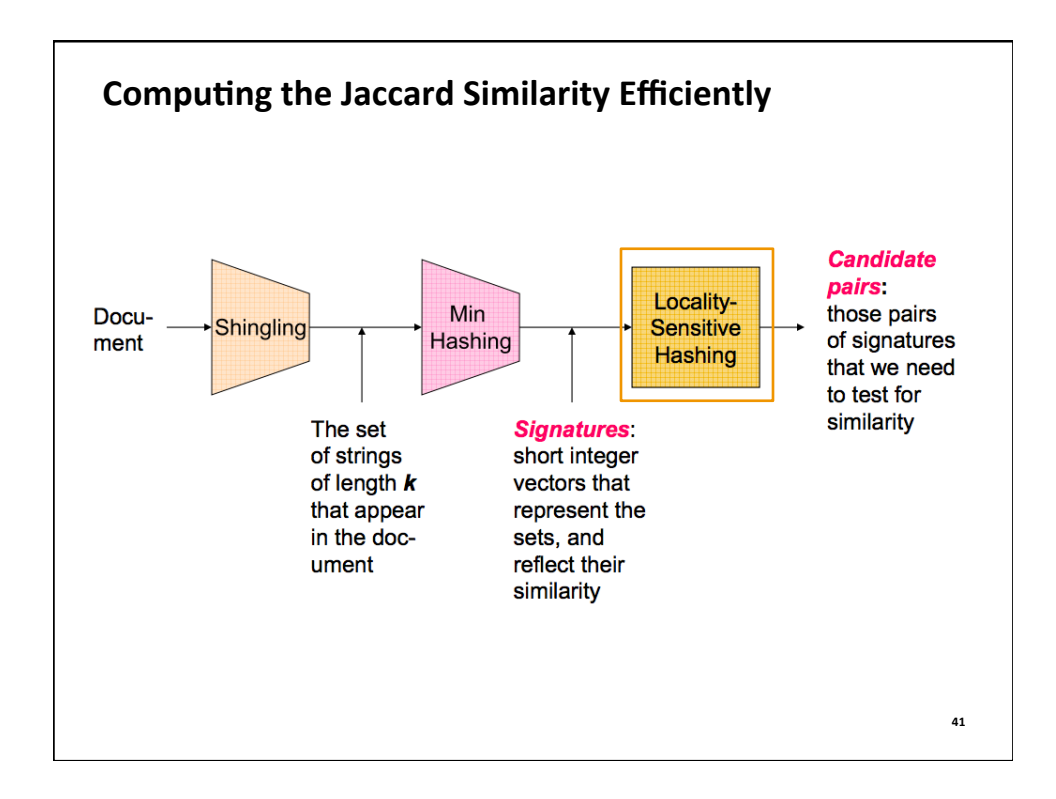

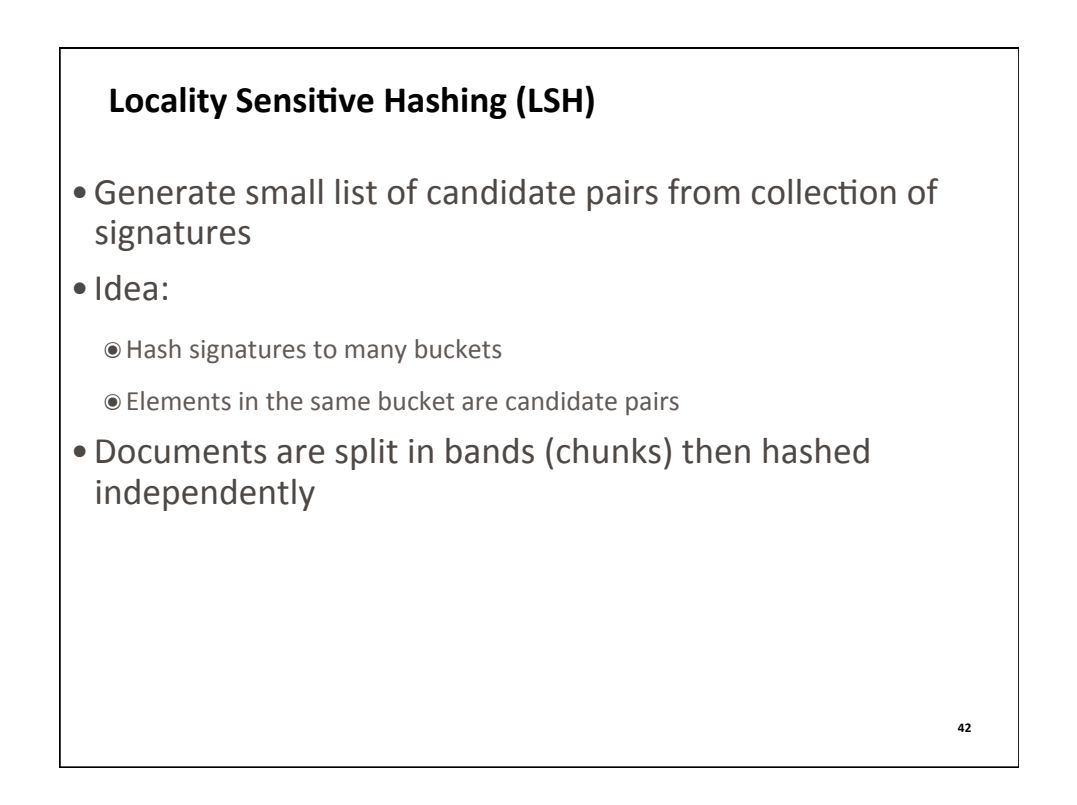

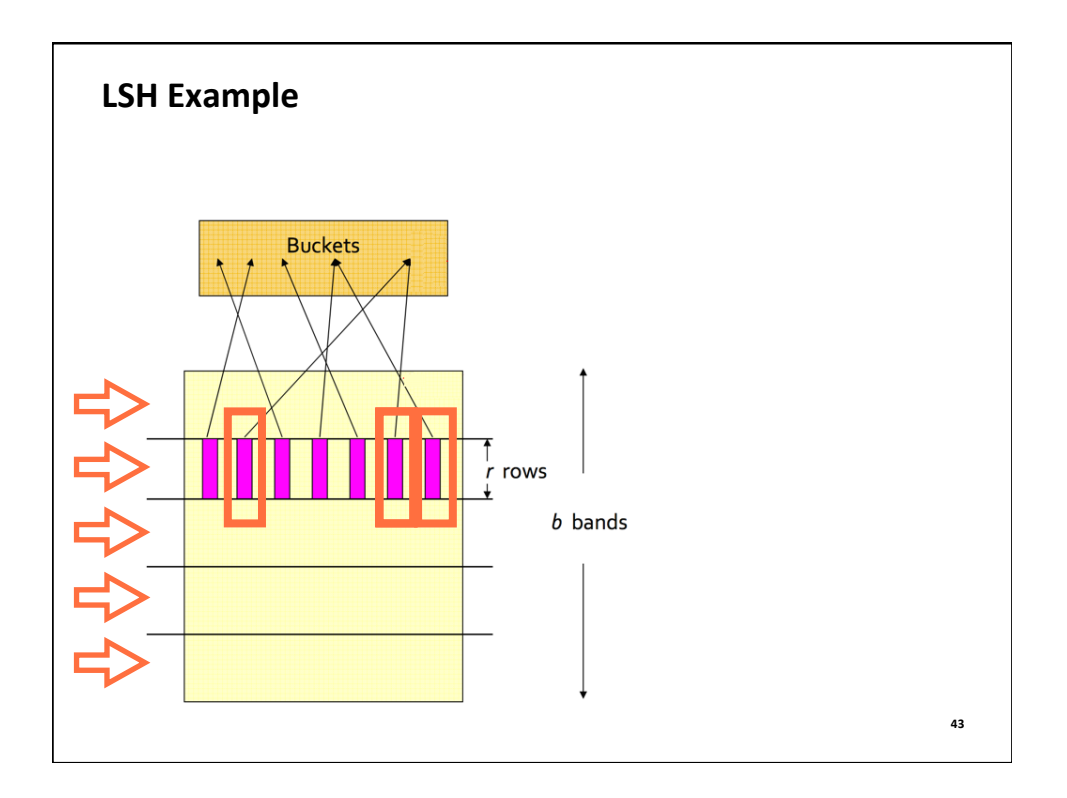

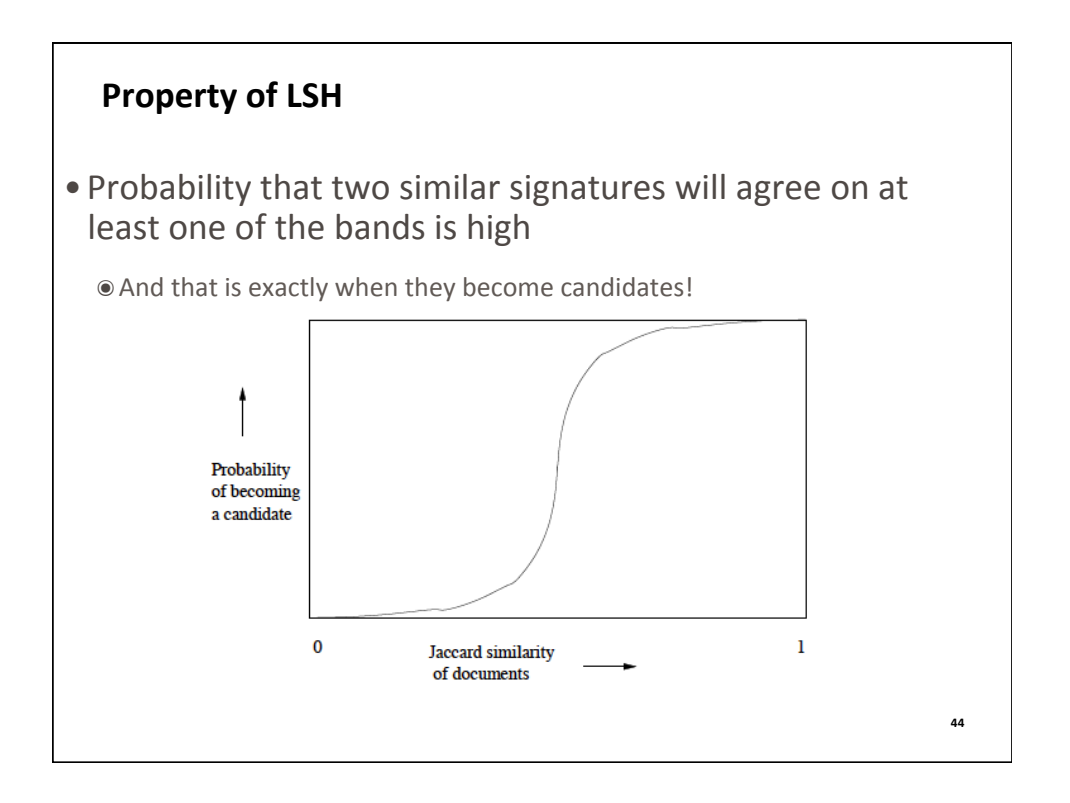

# **Sources**

- J. Leskovec, A. Rajaraman, J. Ullman: Mining of Massive Datasets, http://www.mmds.org
- DataBricks: Spark Tutorial, http://lintool.github.io/SparkTutorial/
- A Course in Machine Learning by Hal Daumé III, http://ciml.info/
- Understanding Machine Learning: From Theory to Algorithms: http://www.cs.huji.ac.il/~shais/

UnderstandingMachineLearning/

- Ziyun Zhu
- Radu Marginean **<sup>45</sup>**